#### **Ostereierschießen am 24.3.2016**

## **Ringe**

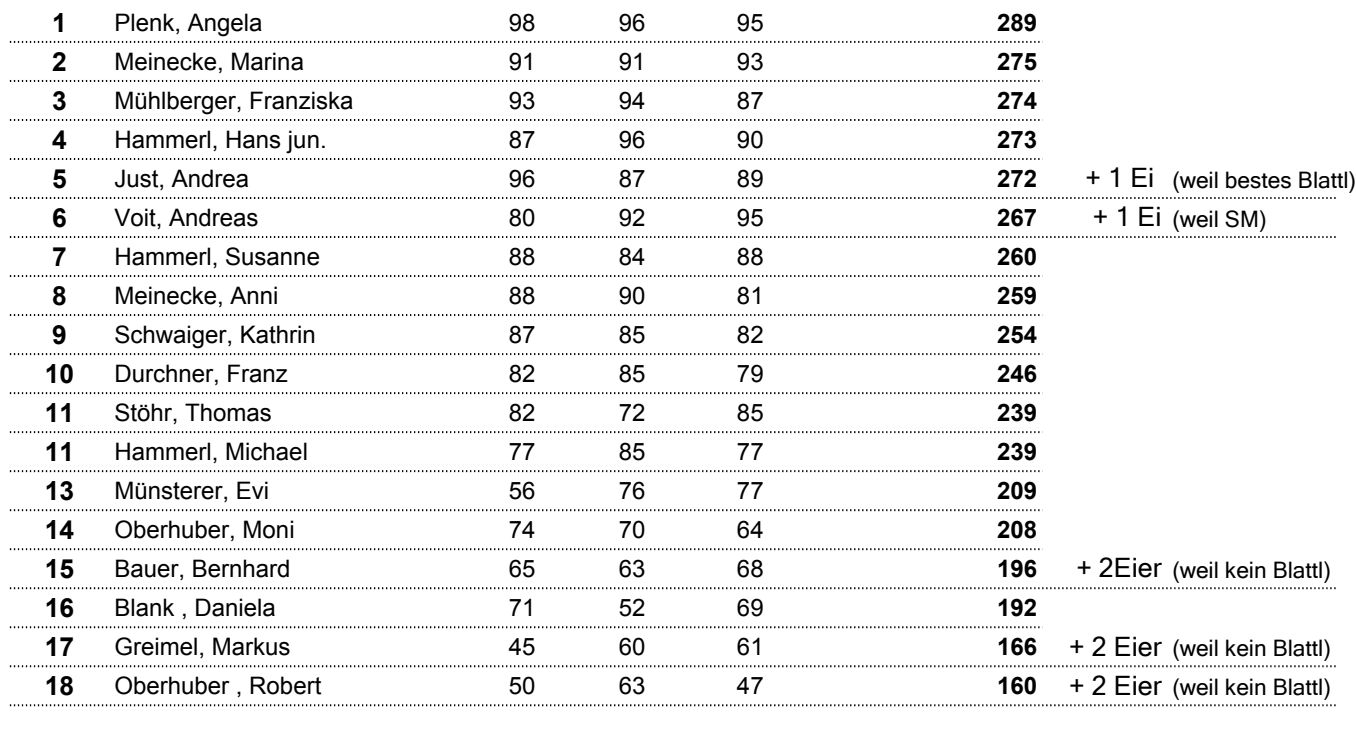

## **Ringe Auflage**

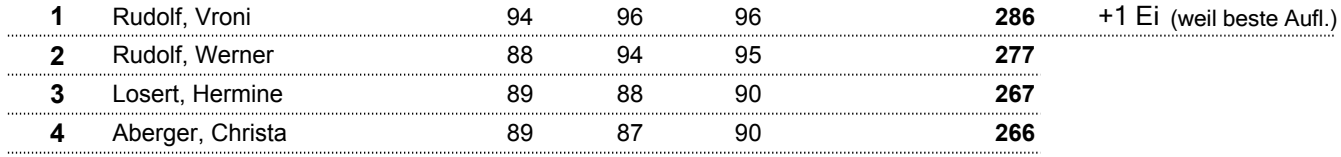

# **Ringe Luftpistole**

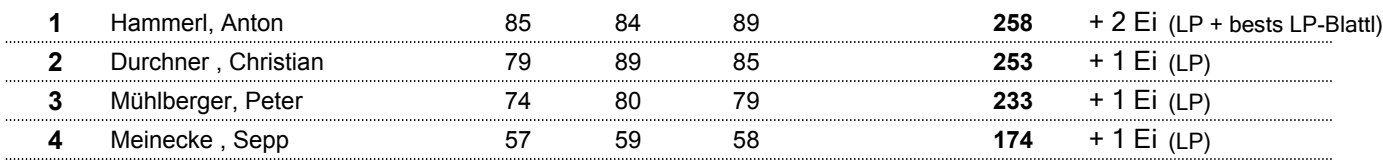

#### **Blattl**

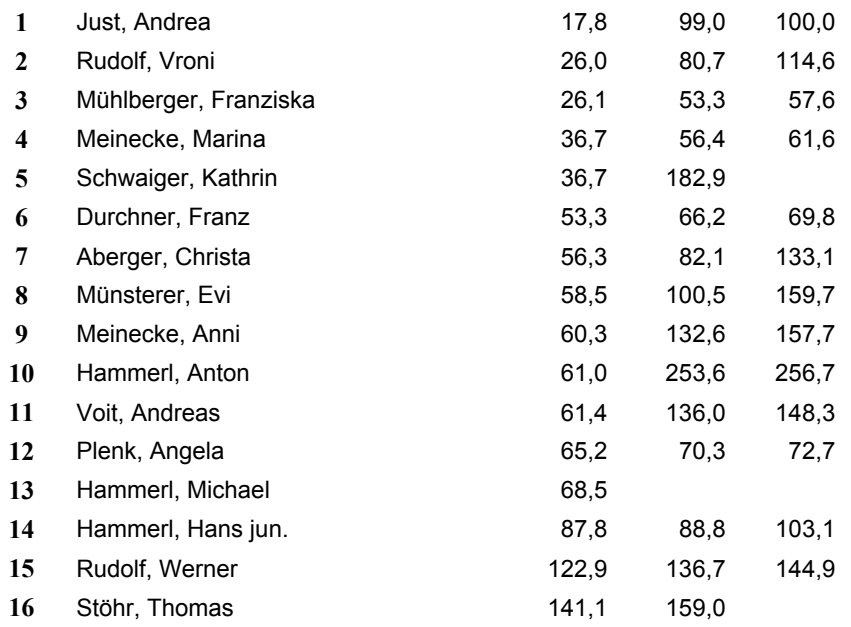

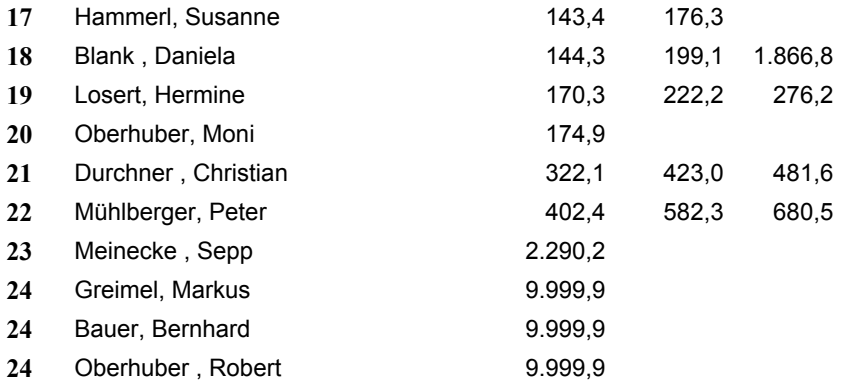